## Website Content Ideas

*Below are some ideas for content to include on your program website. This is not an exhaustive list! Work with your team to determine additional site-specific content to include*

## **Embed an online registration option**

*An easy way to do this is create an online registration form using "Google Forms" or "Microsoft Forms". Most website platforms will allow you to embed content. Look for this symbol: </> or < >*

*Example:*

- 1) Create a registration form in Google Forms :<https://www.google.com/forms/about/> \*Note: if your program uses something other than Google for its email system, you can create a google drive account using your work email.
- 2) After you've completed the form, click "Send" in the upper right hand corner (1). This will generate a pop-up window
	- п Send form X  $\Box$  Collect emails ☑ **Site** Send via  $\triangleright$  $H<sub>2</sub>$ Embed HTML 31 <iframe src="https://docs.google.com/forms/d/e/1FAIpQLSe2T2FgHZjJ7uoNjEKeJ4 First Na Width 640 px Height 645 px short a Cancel Copy Last Name
- 3) Select the embed symbol (2), then copy the code (3)

4) On your website platform, select the embed icon and place it where you want the form (example below using Google Sites)

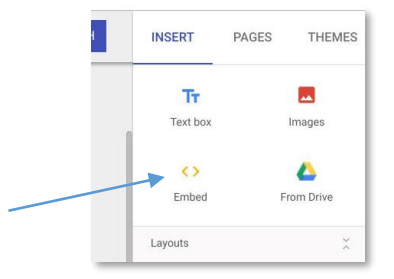

5) Paste the embedded code to insert the form on your website page

**\*Remember you can use the translated phrases in this tool kit to create registration forms in a variety of languages!**

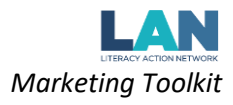

## **Create Video Content**

*Videos can add accessibility to your website for students who are not comfortable reading. They can also be a way to demonstrate how students can access certain materials (for example: how to join online classes, how to access distance learning platforms, how to contact their teacher, etc.).* 

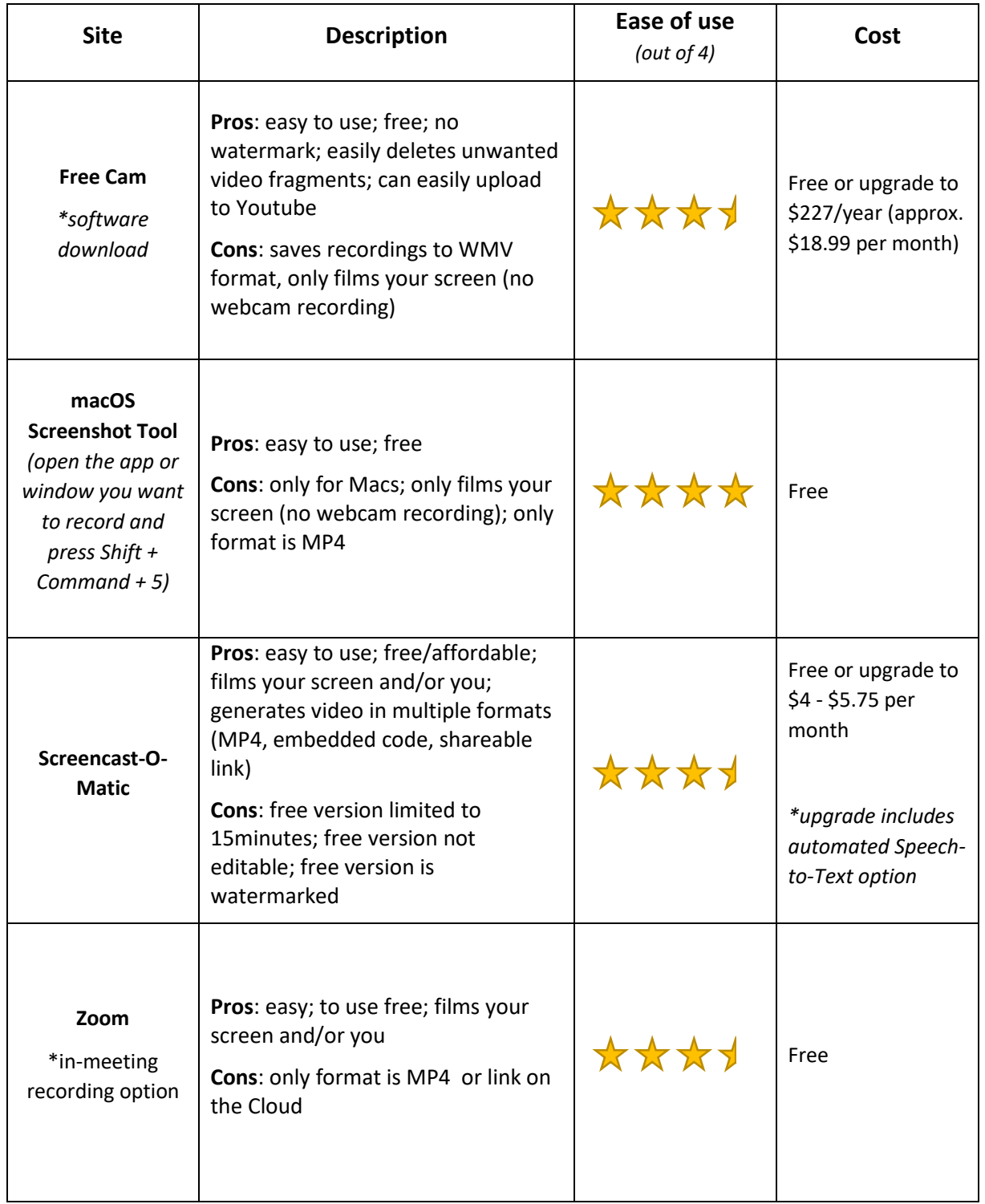

*Below are some video/screen recording options (this is not an exhaustive list).*

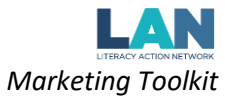